## **UNIDAD**

# **4** Vectores

l estudio de algunos elementos del espacio, puntos, rectas y planos, y los problemas que se pueden establecer entre ellos, se facilita con la introducción de los vectores. En su origen, el concepto de vector surge en Física para caracterizar ciertas cantidades que poseen dirección y sentido; su empleo en Geometría convierte las relaciones y deducciones geométricas en un cálculo. E

Inicialmente, como hemos dicho, los vectores se utilizaban en Física para representar magnitudes dirigidas, pero las operaciones con vectores, lo que hoy en día se conoce como cálculo vectorial, es un invento del siglo XIX debido a los matemáticos William Rowan Hamilton (1805-1865) y Hermann Günther Grassmann (1809-1877). El primero realizó una ampliación de los números complejos que Hamilton denominó cuaterniones y el segundo trató de encontrar

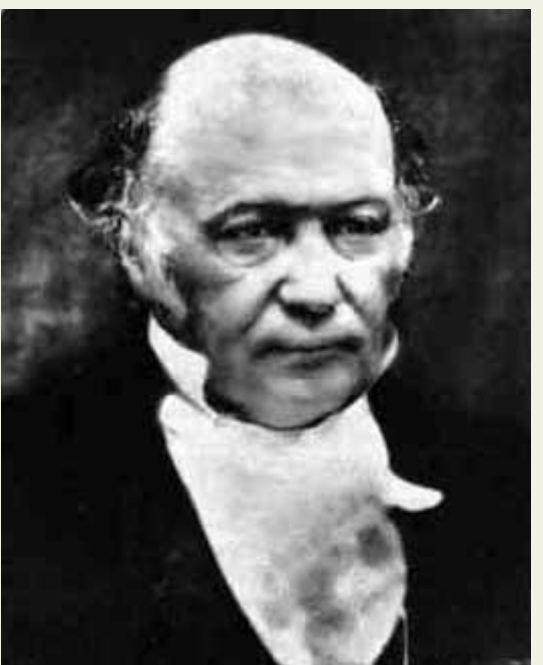

∩ ⊟ Q

*● William Rowan Hamilton* (Wikipedia. org. Dominio • *Willian*<br>Público)

métodos algebraicos para resolver problemas de geometría. Los cuaterniones fueron empleados por los físicos James Clerk Maxwell (1831-1879) y Josiah Willard Gibbs (1839-1903) en algunas de sus obras. Sin embargo, modificaron su expresión original hasta convertirla en lo que hoy conocemos como vector y sus operaciones.

En esta unidad didáctica definimos lo que es un vector y las operaciones que podemos realizar con ellos. Aplicamos las propiedades de las operaciones para resolver problemas de ortogonalidad de vectores, cálculo de áreas de paralelogramos y de volúmenes de paralelepípedos.

En esta unidad nos proponemos alcanzar los **objetivos** siguientes:

- **1.** Reconocer un vector gráficamente, y por sus coordenadas, y operar con vectores.
- **2.** Determinar si un conjunto de vectores es linealmente dependiente o no.
- **3.** Calcular el producto escalar de dos vectores, conocer sus propiedades y cuáles son sus aplicaciones. Utilizarlas para hallar el ángulo de dos vectores y el módulo de un vector.
- **4.** Saber calcular el producto vectorial, conocer sus propiedades y utilizarlas para el cálculo de áreas.
- **5.** Definir el producto mixto de tres vectores y emplearlo para calcular el volumen de un paralelepípedo.

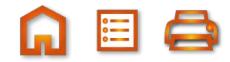

Vectores Operaciones gráficas Coordenadas de un vector Multiplicación por un número Operaciones con coordenadas **Suma Resta** Ángulo de dos vectores **Producto vectorial** Producto escalar Ortogonalidad Módulo de un vector Vector perpendicular a dos Área del paralelogramo Producto mixto **Vectores coplanarios** Volumen paralelepípedo

 $\blacksquare$ 

#### ÍNDICE DE CONTENIDOS  $1.$  VECTORES  $\dots\dots\dots\dots$ 3.1. Bases y coordenadas de un vector ............ 97 3.2. Operaciones con vectores expresados por sus coordenadas. 97 4. PRODUCTO ESCALAR DE DOS VECTORES .........  $.100$ 4.1. Otra formulación del producto escalar ..  $101$ 4.2. Aplicaciones del producto escalar ... 102 5. PRODUCTO VECTORIAL .................. 105

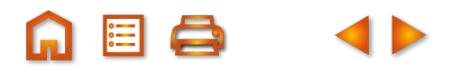

## **1. Vectores**

<span id="page-2-0"></span>UNIDAD **4** 

VECTORES

Llamamos vector a un segmento orientado de extremos *A* y *B*. Cuando consideramos la orientación de *A* a *B*, es decir, *A* es el origen y *<sup>B</sup>* el extremo, simbolizamos el segmento por *AB*→. Cuando, por el contrario, tomamos *<sup>B</sup>* como origen y *<sup>A</sup>* como extremo, el segmento se simboliza por *BA*<sup>→</sup> .

Tres son las características de un vector .

Módulo de  $\overrightarrow{AB}$ : es la distancia entre *A* y *B*. El módulo del vector  $\overrightarrow{AB}$ : se simboliza por  $|\overrightarrow{AB}|$ .

Dirección de *AB*: es la recta que contiene a los puntos *A* y *B* o cualquier otra recta paralela a ella.

Sentido: en todo segmento de extremos *A* y *B* caben dos sentidos el que va de *A* a *B* y el que va de *B* a *A*.

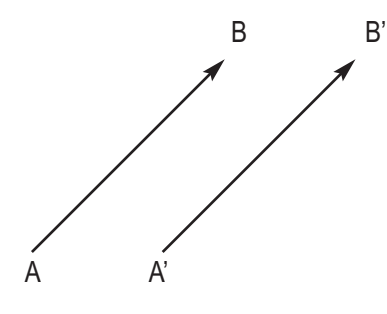

Como hemos definido la dirección de un vector como la recta que contiene al vector o cualquier otra recta paralela a ella, podemos encontrarnos con dos vectores, *AB*<sup>→</sup> <sup>y</sup> *A*'*B* →', que tienen el mismo módulo, dirección y sentido, tal como vemos en la figura.

En esta situación decimos que *AB*→= *<sup>A</sup>*'*<sup>B</sup>* →' . Hay muchos vectores que son iguales a  $\overline{AB}$ . Si todos son iguales, no tiene mucha importancia cuál es el origen de un vector, sino su módulo, dirección y sentido; por esta razón a todos los vectores que tienen el mismo módulo, dirección y sentido que  $\overrightarrow{AB}$  acostumbramos a simbolizarlos por una nnomo modalo, aliocolori y contrad que *na* decordinatamec a cimpolazance per and<br>letra minúscula con una flechita encima, por ejemplo  $\vec{v}$ . ¿Qué son *AB* y *A<sup>'</sup>B*' de  $\vec{v}$  ?

Podemos decir que son localizaciones del vector  $\overrightarrow{v}$ , una con origen *A* y otra en *A'*. En cualquier punto del espacio podemos situar una localización de  $\overrightarrow{v}$  siempre que tenga el mismo módulo, dirección y sentido.

A partir de ahora, hablaremos indistintamente de vectores simbolizados por una letra *ū*<sup>→</sup>,  $\vec{v}$  como de sus localizaciones en un punto del espacio determinado *AB*→, *CD*→.

## **2. Operaciones con vectores en forma gráfica**

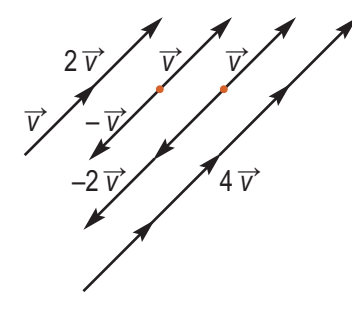

#### **Multiplicación de un vector por un número**

Si dado un vector  $\overrightarrow{v}$  lo multiplicamos por 2 obtenemos el vector 2  $\overrightarrow{v}$  que gráficamente tendrá doble longitud de  $\overrightarrow{v}$ . Si lo multiplicamos por -1 obtenemos -  $\overrightarrow{v}$  que tiene sentido opuesto a  $\overrightarrow{v}$ . Si lo multiplicamos por ½ obtenemos ½ $\overrightarrow{v}$ ,cuyo módulo será la mitad. En la figura adjunta hemos dibujado también -2  $\overrightarrow{v}$ , 4  $\overrightarrow{v}$ .

Resumiendo, si multiplicamos un número *m* por el vector  $\overrightarrow{v}$  obtenemos un nuevo vector *m*  $\overrightarrow{v}$  con las siguientes características:

- El módulo de  $m \overrightarrow{v}$  es igual al valor absoluto de *m*, por el módulo de  $\overrightarrow{v}$ ,  $\lfloor m \overrightarrow{v} \rfloor = \lfloor m \rfloor \lfloor \overrightarrow{v} \rfloor$ .
- La dirección de  $m\overrightarrow{v}$  es la misma que la de  $\overrightarrow{v}$ .
- El sentido de  $m \overrightarrow{v}$  es el mismo que  $\overrightarrow{v}$  si  $m > 0$ ; cuando  $m < 0$ , el sentido de  $m$  es opuesto a  $\overrightarrow{v}$ .

Al multiplicar 0 por *⊽* obtenemos el vector *o*̄, es decir, 0*⊽ = o*̄. El vector *o*̄ es aquel en el que coinciden origen y extremo. Sus localizaciones son del tipo  $\overrightarrow{AA} = \overrightarrow{BB} = \overrightarrow{CC}$ , por supuesto no tiene dirección, y el módulo es cero.

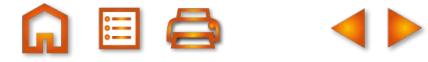

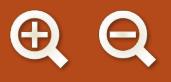

**Suma de vectores**

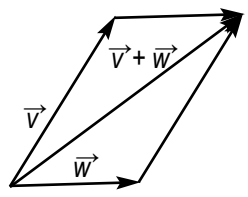

La suma de los vectores *v* →y *w* <sup>→</sup> es otro vector, que simbolizamos por *v* →+*w* →, y obtenemos de dos formas. Una, construyendo el paralelogramo de lados  $\overrightarrow{v}$  y  $\dot{\overrightarrow{w}}$ , entonces la diagonal del paralelogramo será el vector  $\overrightarrow{v}$  +  $\overrightarrow{w}$ . Como vemos en la figura de la izquierda.

Otro modo de sumar vectores consiste en trazar  $\vec{w}$  con origen en el extremo de *寸* y seguidamente unir el origen de  $\overrightarrow{v}$  con el extremo de  $\overrightarrow{w}$ . El resultado también es  $\overrightarrow{v}$  +  $\overrightarrow{w}$ . En

la figura derecha vemos cómo se hace esta suma. Los dos modos de sumar vectores indican que la suma de vectores es una operación conmutativa.

#### **Resta de vectores**

**La diferencia de los vectores ▽ y** *w***`, ▽−***w***`, es un vector que sumado con** *w***`** nos da *v* →. Es decir, *w* →+ ( *v* →–*w* →) = *v* →. En la figura hemos dibujado el único vector que cumple esta condición:  $\overrightarrow{v}$  –  $\overrightarrow{w}$ .

¿Cómo sería *w* →– *v* →? Pues un vector que sumando a *v* <sup>→</sup> nos da *w* →. Con los mismos vectores *v* <sup>→</sup> y *w* <sup>→</sup> de la figura traza *w* →– *v* →.

#### **Algunas propiedades de las operaciones con vectores**

- Propiedad asociativa:  $(\vec{u}^+ \vec{w}) + \vec{v}^* = \vec{u}^+$  ( $\vec{w}^+ \vec{v}$ ); es decir, se pueden sumar más de 2 vectores.
- Propiedad conmutativa:  $\vec{u}$  +  $\vec{v}$  =  $\vec{v}$  +  $\vec{u}$ .
- Vector cero:  $\overrightarrow{0}$  +  $\overrightarrow{u}$  =  $\overrightarrow{u}$  +  $\overrightarrow{0}$  =  $\overrightarrow{u}$ .
- Para cada vector opuesto existe un opuesto:  $\vec{u}$  + (–  $\vec{u}$ ) =  $\vec{0}$ ; al sumar a un vector  $\vec{u}$  su opuesto  $\vec{u}$  $\overline{0}$  obtenemos el vector  $\overline{0}$ .
- **•** Propiedad asociativa para la multiplicación por números reales:  $m \cdot (n \vec{u}) = (m \cdot n) \vec{u}$ , para *m* y *n* números reales.
- Distributivas:  $(m + n)$   $\vec{u}$  =  $m$   $\vec{u}$  +  $n$   $\vec{u}$  y  $m(\vec{u} + \vec{v})$  =  $m$   $\vec{u}$  +  $m$   $\vec{v}$ , distributiva respecto a la suma de números y distributiva respecto a la suma de vectores.
- Multiplicación por la unidad:  $1 \cdot \overrightarrow{u} = \overrightarrow{u}$ .

#### **Ejemplo Ejemplo**

**1.** Dados  $\vec{v}$  y  $\vec{u}$  de distinta dirección, traza  $\vec{v} - \vec{u}$ ,  $\vec{u} - \vec{v}$  y  $-\vec{u} + 3\vec{v}$ .

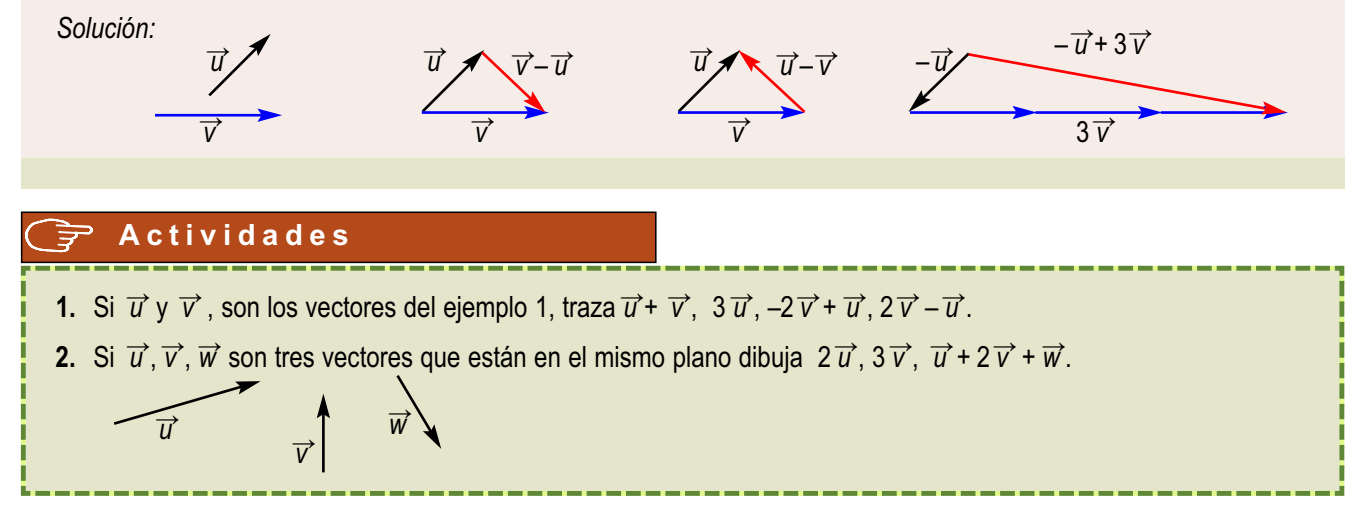

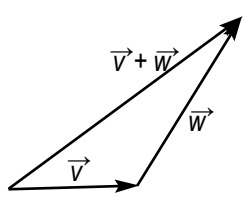

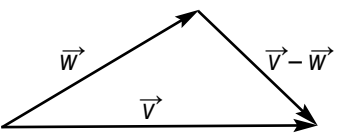

## **3. Combinaciones lineales de vectores**

Una combinación lineal de los vectores  $\vec{u}_1, \vec{u}_2, \vec{u}_3, ..., \vec{u}_n$  es una expresión del tipo  $k_1\vec{u}_1 + k_2\vec{u}_2 + k_3\vec{u}_3 +$ …+ *k*<sub>n</sub> $\vec{u}$ <sub>n</sub>, donde *k*<sub>1</sub>, *k*<sub>2</sub>, …, *k*<sub>n</sub> son números reales llamados coeficientes de la combinación lineal.

Por ejemplo, dados los vectores  $\vec{u}, \vec{v}$  y  $\vec{w}$ , la expresión 2 $\vec{u}$  - 3 $\vec{v}$  + 4  $\vec{w}$  es una combinación lineal.

Un conjunto de vectores {  $\vec{u}_1, \vec{u}_2, \vec{u}_3, ..., \vec{u}_n$  } es linealmente dependiente si entre ellos hay alguno que es combinación lineal de los demás. Por el contrario, un conjunto de vectores es linealmente independiente si ninguno de ellos se puede expresar como combinación lineal de los demás.

Hay un criterio para determinar si un conjunto de vectores  $\vec{w}_1, \vec{w}_2,...,\vec{w}_n$ es linealmente dependiente o no. Si existe una combinación lineal, con los coeficientes no todos nulos, que conduce al vector *0*, entonces los vectores son linealmente dependientes. Por el contrario, si la única combinación lineal que conduce al vector *0* es la que tiene todos los coeficientes nulos, entonces son linealmente independientes.

#### **Ejemplos Ejemplos**

**2.** Dos vectores de la misma dirección son linealmente dependientes.

*Solución*:

VECTORES

<span id="page-4-0"></span>UNIDAD **4** 

Si  $\overrightarrow{u}$  y  $\overrightarrow{v}$  tienen la misma dirección, entonces  $\overrightarrow{u}$  = *k*  $\overrightarrow{v}$ , siendo *k* un número distinto de cero. La expresión  $\overrightarrow{u}$  – *k*  $\overrightarrow{v}$  =  $\overrightarrow{0}$ , es una combinación lineal de coeficientes no nulos que da el vector  $\vec{0}$ .

**3.** Dos vectores del espacio,  $\overrightarrow{u}$  y  $\overrightarrow{v}$ , de distinta dirección son linealmente independientes.

#### *Solución*:

Al tener distinta dirección no hay ningún número *k* que cumpla la igualdad *ū*<sup>→</sup>= *k*  $\overrightarrow{v}$ . Luego la única posibilidad de que  $k_1 \overrightarrow{u} + k_2 \overrightarrow{v} = \overrightarrow{0}$ , es que  $k_1 = k_2 = \overrightarrow{0}$ . Los vectores son linealmente independientes.

**4.** Tres vectores coplanarios (en el mismo plano)  $\overrightarrow{u}$ ,  $\overrightarrow{v}$  y  $\overrightarrow{w}$  son linealmente dependientes.

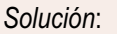

Trazados con el mismo origen, como vemos en la figura, siempre podemos poner uno de ellos, en este caso *寸*, como suma de sendos múltiplos de  $\vec{u}$  y  $\vec{w}$ . Es decir,  $\vec{v} = k_1 \vec{u} + k_2 \vec{w}$ ;  $k_1 \vec{u} + k_2 \vec{w} - \vec{v} = \vec{0}$ .  $\overrightarrow{u}$ <sub>1</sub>

**5.** Tres vectores del espacio,  $\overrightarrow{u}_1$ ,  $\overrightarrow{u}_2$  y  $\overrightarrow{u}_3$ , no coplanarios son linealmente independientes.

#### *Solución*:

Al no estar ninguno de ellos en el plano de los otros dos, no hay posibilidad de expresar cualquiera de ellos como combinación lineal de los otros dos.

6. Dados tres vectores del espacio,  $\vec{u}$ <sub>1</sub>,  $\vec{u}$ <sub>2</sub> y  $\vec{u}$ <sub>3</sub>, no coplanarios, cualquier otro vector del espacio *w* se puede expresar como combinación lineal de ellos.  $3\vec{u}_1$ 

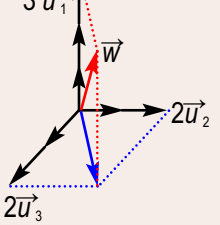

*Solución*:

Si dibujamos todos con el mismo origen, podría darse una situación, como la de la figura. Observamos que el vector *w* se puede escribir como suma del vector 2 $\overrightarrow{u}_1$ + 2 $\overrightarrow{u}_2$  con el vector 3 $\overrightarrow{u}_3$ . Es decir,  $\vec{w} = 2\vec{u}_1 + 2\vec{u}_2 + 3\vec{u}_3$ .

 $k_2 \overrightarrow{w}$ 

<sup>→</sup>*v*

 $k_1$ *u* 

 $\overrightarrow{u}$ <sub>3</sub>

→

 $\overrightarrow{u}$ 

## <span id="page-5-0"></span>**3.1. Bases y coordenadas de un vector**

Un conjunto de tres vectores  $\vec{u}_1$ ,  $\vec{u}_2$ y  $\vec{u}_3$ , como el de los ejemplos 5 y 6 anteriores, cumple dos condiciones: son linealmente independientes y cualquier otro vector se puede escribir como combinaciones lineales de ellos.

Un conjunto que cumpla estas condiciones se llama una **base** de los vectores del espacio. Tres vectores *u* →1,  $\overrightarrow{u}_2$ y  $\overrightarrow{u}_3$  no nulos y no coplanarios forman una base de los vectores del espacio.

Dada una base *B* = {  $\vec{u}$ <sub>1</sub>,  $\vec{u}$ <sub>2</sub> ,  $\vec{u}$ <sub>3</sub> } cualquier vector  $\vec{v}$  se puede poner de forma única como combinación lineal de la base.

$$
\overrightarrow{V} = k_1 \overrightarrow{U}_1 + k_2 \overrightarrow{U}_2 + k_3 \overrightarrow{U}_3
$$

A los números *k*<sub>1</sub>, *k*<sub>2</sub>, *k*<sub>3</sub>, se les denomina coordenadas ⊽ respecto a la base o componentes del vector respecto a la base y como son únicas, una vez fijada la base, al vector  $\vec{v}$  lo expresamos así:  $\vec{v}$  =  $k_1\vec{u}_1$ +  $k_2\vec{u}_2$ +  $k_3\vec{u}_3$ 

Si  $\vec{v}$  = 2  $\vec{u}_1$  + 3  $\vec{u}_2$  – 4  $\vec{u}_3$ , entonces podemos expresarlo así  $\vec{v}$  = (2, 3, -4). A los números (2, 3, -4) se les llama coordenadas o componentes del vector  $\vec{v}$  respecto a la base {*u*̄<sub>1</sub>,  $\vec{u}_i$ ,  $\vec{u}_i$ ,  $\vec{u}_i$ }. Los vectores del espacio pueden tener muchas bases, pero todas tienen el mismo número de vectores.

Hay una base de los vectores del espacio especialmente utilizada. La simbolizaremos por { *i* →, *j* →, *k* <sup>→</sup> } y son vectores perpendiculares entre sí, y todos tienen el mismo módulo; módulo que tomamos como unidad de longitud. A esta base se le llama **base ortonormal**. A partir de ahora supondremos que los vectores del espacio están referidos a la base {  $\overrightarrow{l}$ ,  $\overrightarrow{j}$ ,  $\overrightarrow{k}$  }.

#### **Ejemplo Ejemplo**

**7.** Dada la base  $B = \{\vec{T}, \vec{J}, \vec{K}\}$ , halla las coordenadas de  $\vec{T}, \vec{J}$  y  $\vec{K}$  con respecto a la base B.

*Solución*:

Expresemos  $\vec{\iota}, \vec{\jmath}$  y  $\vec{k}$  como combinación lineal de los vectores de la base:

*i*  $\vec{i}$ =1 $\vec{i}$  + 0 $\vec{j}$  + 0 $\vec{k}$ , luego = (1, 0, 0) *j*  $\vec{J}$  =0  $\vec{l}$  + 1  $\vec{J}$  + 0  $\vec{k}$ , luego = (0, 1, 0)  $\vec{k} = 0 \vec{i} + 0 \vec{j} + 1 \vec{k}$ , luego = (0, 0, 1)

### **3.2. Operaciones con vectores expresados por sus coordenadas**

Todas las operaciones que hemos hecho con vectores de una forma gráfica pueden hacerse numéricamente con sus coordenadas.

Si  $\vec{u}$  = ( $x_1, y_1, z_1$ )  $y \vec{v}$  = ( $x_2, y_2, z_2$ ), entonces la suma la expresamos así:

 $\vec{u}$  +  $\vec{v}$  = (  $x_1$ ,  $y_1$ ,  $z_1$ ) + (  $x_2$ ,  $y_2$ ,  $z_2$ ) = (  $x_1$  +  $x_2$ ,  $y_1$  +  $y_2$ ,  $z_1$  +  $z_2$ )

El producto por un número *m* se expresa por:  $m \cdot \overrightarrow{u} = m$  ( $x_1, y_1, z_1$ ) = ( $m x_1, m y_1, m z_1$ ).

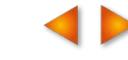

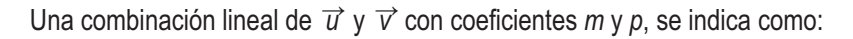

 $m \overrightarrow{u} + p \overrightarrow{v} = m(x_1, y_1, z_1) + p(x_2, y_2, z_2) = (mx_1 + px_2, my_1 + py_2, mz_1 + pz_2)$ 

De ahora en adelante toda relación gráfica entre vectores la expresaremos en una relación algebraica entre sus coordenadas.

#### **Ejemplos Ejemplos**

UNIDAD **4** 

VECTORES

- **8.** Si  $\vec{u} = (3, 0, -3)$  y  $\vec{v} = (-1, 4, 1)$ , determina las coordenadas de:
	- **a**)  $3\vec{u}$ ; **b**)  $-\vec{v}$ ; **c**)  $\vec{u}$  + 4  $\vec{v}$ ; **d**)  $\vec{v}$   $\vec{u}$ ; **e**)  $\vec{u}$   $\vec{v}$ ; **f**) 2  $\vec{u}$  3  $\vec{v}$

*Solución*:

- **a**)  $3\vec{u} = 3(3, 0, -3) = (9, 0, -9);$  **b**)  $-\vec{v} = (1, -4, -1);$  **c**)  $\vec{u} + 4\vec{v} = (3, 0, -3) + 4(-1, 4, 1) = (-1, 16, 1);$
- **d**)  $\vec{v} \vec{u} = (-1, 4, 1) (3, 0, -3) = (-4, 4, 4);$  **e**)  $\vec{u} \vec{v} = (3, 0, -3) (-1, 4, 1) = (4, -4, -4);$

 $a + 3b = -4$ 

*a* − 3*b* + 2*c* = 0

- **f**)  $2\vec{u} 3\vec{v} = 2(3, 0, -3) 3(-1, 4, 1) = (9, -12, -9)$
- **9.** Dados los vectores  $\vec{u} = (1, 3, 1), \vec{v} = (3, 1, -3), \vec{w} = (0, 1, 2), y\vec{t} = (-4, 0, 0), \text{ expression}$  como combinación lineal de  $\overrightarrow{u}$ ,  $\overrightarrow{v}$  y  $\overrightarrow{w}$

*Solución*: Tenemos que hallar tres números *a*, *b* y *c* tales que

$$
\overrightarrow{t} = a\overrightarrow{u} + b\overrightarrow{v} + c\overrightarrow{w}
$$

Pasando a coordenadas esta igualdad vectorial obtenemos:

$$
(-4, 0, 0) = a(1, 3, 1) + b(3, 1, -3) + c(0, 1, 2),
$$

 $\vert$  $\left\{ \right\}$ 

 $\int$  $\overline{\phantom{a}}$ 

igualdad que conduce al sistema: 3a + b + c =  $3a + b + c = 0$ 

Cuyas soluciones, compruébense, son *a* = 2 , *b* = – 2 y *c* = – 4

Al expresar los vectores por sus coordenadas, resulta muy fácil estudiar la dependencia e independencia lineal de un conjunto de vectores.

Dado un conjunto de vectores  $v_1, v_2, \ldots, v_r$  para averiguar si son linealmente dependientes, o no, podemos formar una matriz con sus coordenadas, tomándolas como filas. El rango de esa matriz nos indicará si son linealmente dependientes o no lo son. Cuando el rango es igual al número de filas, los vectores son linealmente independientes; cuando el rango es menor que el número de filas, serán linealmente dependientes.

En resumen, dados los vectores  $\vec{u} = (u_1, u_2, u_3), \vec{v} = (v_1, v_2, v_3)$   $\vec{w} = (w_1, w_2, w_3)$ :

 $\bullet$   $\vec{u}$  y  $\vec{v}$  linealmente dependientes  $\leftrightarrow$   $\vec{u}$  y  $\vec{v}$  tienen la misma dirección o rango  $\begin{pmatrix} u_1 & u_2 & u_3 \ u & \nu & \nu \end{pmatrix}$ =1  $V_1$   $V_2$   $V_3$ 1  $u_2$   $u_3$  $\big($ ⎝  $\begin{pmatrix} u_1 & u_2 & u_3 \\ u & u & u \end{pmatrix}$ 

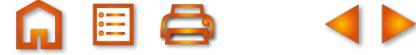

 $\overline{a}$ ⎟

1  $\sqrt{2}$   $\sqrt{3}$ 

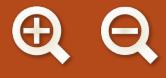

 $\bullet$   $\overrightarrow{u}$  **y**  $\overrightarrow{v}$  linealmente independientes  $\leftrightarrow$   $\overrightarrow{u}$  **y**  $\overrightarrow{v}$  distinta dirección o rango  $\begin{pmatrix} u_1 & u_2 & u_3 \\ \vdots & \vdots & \vdots \end{pmatrix}$  = 2 •  $\vec{u}, \vec{v}$  y  $\vec{w}$  linealmente dependientes  $\leftrightarrow \vec{u}, \vec{v}$  y  $\vec{w}$  tienen la misma dirección si rango  $|v_1 \quad v_2 \quad v_3| = 1$ •  $\vec{u}, \vec{v}$  y  $\vec{w}$  linealmente dependientes  $\leftrightarrow \vec{u}, \vec{v}$  y  $\vec{w}$  coplanarios o rango  $|v_1 v_2 v_3|$  < 3 •  $\vec{u}, \vec{v}$  y  $\vec{w}$  linealmente independientes  $\leftrightarrow \vec{u}, \vec{v}$  y  $\vec{w}$  no coplanarios o rango  $|v_1 v_2 v_3|$  = 3  $u_1$   $u_2$   $u_3$  $V_1$   $V_2$   $V_3$  $W_1$   $W_2$   $W_3$  $1 \t 42 \t 3$ 1  $\sqrt{2}$   $\sqrt{3}$ 1  $M_2$   $M_3$  $\sqrt{2}$ ⎝ ⎜  $\parallel$  $\lambda$ ⎠  $u_1$   $u_2$   $u_3$  $V_1$   $V_2$   $V_1$  $W_1$   $W_2$   $W_3$  $1 \t 2 \t 3$ 1 2 2 3 1  $1\,$   $1\,$   $2\,$   $1\,$   $3\,$  $\sqrt{2}$ ⎝ ⎜  $\parallel$  $\lambda$ ⎠ ⎟  $\mathcal{L}$  $u_1$   $u_2$   $u_3$  $V_1$   $V_2$   $V_3$  $W_1$   $W_2$   $W_3$ 1  $42$   $43$ 1  $\frac{1}{2}$  3 1  $1^{12}$   $1^{13}$  $\sqrt{}$ ⎝ ⎜  $\Big\}$ ⎞ ⎠  $V_1$   $V_2$   $V_3$ 1  $42$   $43$ 1 2 3  $\sqrt{2}$ ⎝  $\begin{pmatrix} u_1 & u_2 & u_3 \\ u & u & v \end{pmatrix}$ ⎠ ⎟

Cuatro vectores en el espacio siempre son linealmente dependientes porque la matriz que formemos con sus coordenadas no puede tener más de tres columnas y el rango de esa matriz no puede ser, porque el número de filas y columnas linealmente independientes coinciden, mayor que tres.

#### **Ejemplos Ejemplos**

**10.** Determinar si los siguientes conjuntos de vectores son linealmente dependientes:

**a**) {(1,1,0), (2,0,1), (3,1,0)}, **b**) {(1,1,1), (2,0,-2), (3,–3,0), (0,–2,–4)}.

*Solución*:

201 310 ⎝ ⎜  $\parallel$ 

**a**) Estudiamos el rango de  $\begin{pmatrix} 2 & 0 & 1 \end{pmatrix}$ , como el determinante de la matriz es distinto de cero, el rango de la matriz 110  $\left( \frac{1}{2} \right)$  $\overline{a}$ ⎟ ⎟ ⎟

es 3 y los vectores son linealmente independientes.

 $\sqrt{}$ 

- **b**) La matriz  $\begin{bmatrix} 2 & 0 & -2 \\ 0 & 2 & 0 \end{bmatrix}$  no puede tener rango mayor que 3, por tanto los vectores son linealmente dependientes. 11 0 2 0  $-2$  $3 -3 0$ 0  $-2$  4 − − −  $\sqrt{}$ ⎝  $\overline{a}$  $\overline{a}$ ⎜  $\overline{a}$  $\overline{\phantom{a}}$ ⎠ ⎟ ⎟ ⎟ ⎟
- **11.** Determinar si los vectores  $\vec{u}$  = (1, 2, 3),  $\vec{v}$  = (4, 5, 6) y  $\vec{w}$  = (7, 8, 9) son linealmente dependientes y, si lo son, hallar una combinación lineal de ellos que dé el vector  $\overrightarrow{0}$ .

*Solución*: Un modo de hacerlo podría ser calcular el rango de  $\mid$  4  $\mid$  5  $\mid$  6  $\mid$ , y si es menor que 3, resolver el sistema: *a* (1, 2, 3) + *b* (4, 5, 6) + *c* (7, 8, 9) = (0, 0, 0). Escalonando la matriz  $\begin{vmatrix} 4 & 5 & 6 \end{vmatrix}$ , al mismo tiempo que calculamos el rango, determinamos, si es el caso, una 123 456 789  $\sqrt{}$ ⎝  $\mathsf I$  $\parallel$  $\mathcal{L}$  $\overline{y}$ ⎟ ⎟ ⎟ 123 456 789  $\sqrt{}$ ⎝  $\overline{a}$  $\parallel$  $\lambda$  $\overline{a}$ 

combinación lineal de las filas que dé (0, 0, 0). Procedemos así:

## <span id="page-8-0"></span>UNIDAD **4**

VECTORES

123 456 789 12 3 0  $-3$   $-6$ 0  $-6$   $-12$ 4  $\sqrt{2}$ ⎝ ⎜  $\overline{\phantom{a}}$  $\overline{\phantom{a}}$  $\overline{y}$ ⎟ ⎟ ⎟ → | 0 −3 − −6 −  $\sqrt{2}$ ⎝ ⎜  $\parallel$  $\overline{\phantom{a}}$ ⎠ ⎟ ⎟ ⎟ − .<br>ا - - .<br>ا  $\vec{u}$  (1 2 3)  $\vec{u}$ <br>  $\vec{u}$  (0 2 6)  $\vec{u}$  4 $\vec{u}$ *v w u v* – 4ū <del>.</del><br>" .<br>ا  $\vec{a}$   $\vec{a}$  $\vec{w}$  - 7 $\vec{u}$  | 0 0 0  $\vec{w}$  - 7 $\vec{u}$  - 2 $\vec{v}$  + 8 $\vec{u}$ *u*  $\vec{v}$  – 4 $\vec{u}$ −7*ū* (0 0 0 *|ѿ −7ū −2⊽ +8ū*  $\rightarrow$  | 0  $-3$  –  $\sqrt{2}$ ⎝ ⎜  $\parallel$  $\overline{\phantom{a}}$ ⎠ ⎟ ⎟ ⎟ − −7ū – 2⊽ +  $\rightarrow$  | 0 – 7 12 3 0  $-3$   $-6$ 00 0 4  $7\vec{u} - 2\vec{v} + 8$ 12 3  $0 -3 \sqrt{2}$ ⎝ ⎜  $\parallel$  $\overline{a}$ ⎠ −  $-2\vec{v} +$ 6 00 0 4 2 .<br>ا  $\vec{v}$   $\vec{v}$  $\vec{u}$   $2\vec{u}$   $\vec{u}$ *u*  $\vec{v}$  – 4 $\vec{u}$  $\vec{u}$  – 2 $\vec{v}$  +  $\vec{w}$ 

Observamos que el rango de la matriz es 2, número de filas no nulas que tiene la matriz escalonada correspondiente; son por tanto linealmente dependientes. Además una combinación lineal que nos dé el vector cero será:  $\vec{u}$ <sup>-</sup>-2 $\vec{v}$  +  $\vec{w}$  =  $\vec{0}$ .

#### **Actividades**

**3**. Averiguar si los conjuntos de vectores son linealmente dependientes o no:

**a**) {(7, 2, 5,), (0, 0, 0), (4, 3, –2)}, **b**) {(0, –1, 1), (2, 0, –2), (3, 4, 1), (1, 2, –4)}.

- **4**. Determinar si los vectores  $\vec{u}_1$  = (1, 1, 2),  $\vec{u}_2$  = (1, 2,1) y  $\vec{u}_3$  = (2, 1, 1) son linealmente dependientes. Expresar  $\vec{w}$  = (8, 0, 4) como combinación lineal de  $\vec{u}_1$ ,  $\vec{u}_2$  y  $\vec{u}_3$ .
- **5**. Probar que los vectores  $\vec{u} = (1, 2, 3), \vec{v} = (-1, 0, 1)$  y  $\vec{t} = (4, 4, 4)$  son linealmente dependientes. Encontrar una combinación lineal de ellos que dé el vector cero.
- **6**. Dados los vectores  $\vec{u}$  = (a,1+a, 2a),  $\vec{v}$  = (a,1, a) y  $\vec{w}$  = (1,a,1) determinar los valores de *a* para que  $\vec{u}$ ,  $\vec{v}$  y  $\vec{w}$ sean linealmente independientes. Expresar  $\vec{t}$  = (3, 3, 0) como combinación lineal de  $\vec{u}$ ,  $\vec{v}$  y  $\vec{w}$ , cuando *a* = 2.

## **4. Producto escalar de dos vectores**

Se llama **producto escalar** de los vectores  $\vec{v} = (v_1, v_2, v_3)$  y  $\vec{w} = (w_1, w_2, w_3)$  respecto a la base  $B = \{\vec{i}, \vec{j}, \vec{k}\}\$ y lo simbolizamos por *v* <sup>→</sup>**·** *w* <sup>→</sup> , al número real:

 $\overrightarrow{V} \cdot \overrightarrow{W} = V_1 \cdot W_1 + V_2 \cdot W_2 + V_3 \cdot W_3$ 

De la definición se deducen con facilidad las siguientes propiedades:

- Conmutativa:  $\overrightarrow{v} \cdot \overrightarrow{w} = \overrightarrow{w} \cdot \overrightarrow{v}$ . Es evidente que  $\overrightarrow{v} \cdot \overrightarrow{w} = v_1 \cdot w_1 + v_2 \cdot w_2 + v_3 \cdot w_3 = w_1 \cdot v_1 + w_2 \cdot v_2 + w_3 \cdot v_3 = \overrightarrow{w} \cdot \overrightarrow{v}$
- *Distributiva:*  $\vec{v} \cdot (\vec{w} + \vec{t}) = \vec{v} \cdot \vec{w} + \vec{v} \cdot \vec{t}$ .

Si expresamos los vectores por sus coordenadas, resulta*:*   $(v_1, v_2, v_3)$   $\cdot$  ( $w_1 + t_1$ ,  $w_2 + t_2$ ,  $w_3 + t_3$ ) =  $v_1 \cdot (w_1 + t_1) + v_2 \cdot (w_2 + t_2) + v_3 \cdot (w_3 + t_3)$  =  $= v_1 \cdot w_1 + v_1 \cdot t_1 + v_2 \cdot w_2 + v_2 \cdot t_2 + v_3 \cdot w_3 + v_3 \cdot t_3 = (v_1 \cdot w_1 + v_2 \cdot w_2 + v_3 \cdot w_3) + (v_1 \cdot t_1 + v_2 \cdot t_2 + v_3 \cdot t_3) = \overrightarrow{v} \cdot \overrightarrow{w} + \overrightarrow{v} \cdot \overrightarrow{t}$ 

 $\bullet$   $k(\vec{v} \cdot \vec{w}) = (k \vec{v}) \cdot \vec{w} = \vec{v} \cdot (k \vec{w})$ , siendo *k* un número distinto cero.

No se cumple la propiedad asociativa para tres vectores. Es fácil ver que *v* <sup>→</sup>**·**( *w* <sup>→</sup>**·** *t* →) ≠ ( *v* <sup>→</sup>**·** *w* → ) **·** *t* →; en el primer caso resulta un vector paralelo a  $\overrightarrow{v}$  y en el segundo, paralelo a  $\overrightarrow{t}$ .

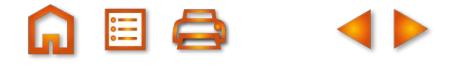

<span id="page-9-0"></span>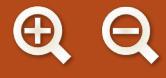

- $\bullet$  *Multiplicación por el vector*  $\overrightarrow{0} = (0,0,0), \overrightarrow{v} \cdot \overrightarrow{0} = \overrightarrow{0}$
- Para todo vector  $\overrightarrow{v} \neq \overrightarrow{0}$ ,  $\overrightarrow{v} \cdot \overrightarrow{v} > 0$ . Es evidente que cualquiera que sean las componentes de  $\overrightarrow{v}$ , positivas o negativas,  $\vec{v} \cdot \vec{v}$  será siempre un número positivo, ya que  $\vec{v} \cdot \vec{v} = v_1^2 + v_2^2 + v_3^2$ .

Esta consideración tendrá importancia para calcular el módulo de un vector.

#### **Ejemplo Ejemplo**

**12.** Dados los vectores  $\vec{v} = (2, 1, -5)$ ,  $\vec{w} = (3, 2, 1)$  y  $\vec{t} = (-1, 1, 4)$ :

- **a**) Comprueba que  $\vec{v} \cdot (\vec{w} + \vec{t}) = \vec{v} \cdot \vec{w} + \vec{v} \cdot \vec{t}$
- **b**) Comprueba que  $\vec{v} \cdot (\vec{w} \cdot \vec{t}) \neq (\vec{v} \cdot \vec{w}) \cdot \vec{t}$
- **c**) Calcula  $v^2 = \overrightarrow{v} \cdot \overrightarrow{v}$ ,  $w^2 = \overrightarrow{w} \cdot \overrightarrow{w}$   $y$   $t^2 = \overrightarrow{t} \cdot \overrightarrow{t}$

*Solución*:

- **a**)  $\vec{v} \cdot (\vec{w} + \vec{t}) = (2, 1, -5) \cdot [(3, 2, 1) + (-1, 1, 4)] = (2, 1, -5) \cdot (2, 3, 5) = 2 \cdot 2 + 1 \cdot 3 + (-5) \cdot 5 = -18$  $\overrightarrow{v} \cdot \overrightarrow{w} + \overrightarrow{v} \cdot \overrightarrow{t} = (2,1,-5) \cdot (3,2,1) + (2,1,-5) \cdot (-1,1,4) = 2 \cdot 3 + 1 \cdot 2 + (-5) \cdot 1 + 2 \cdot (-1) + 1 \cdot 1 + (-5) \cdot 4 = -18$
- **b**)  $\vec{v} \cdot (\vec{w} \cdot \vec{t}) = (2, 1, -5) \cdot [(3, 2, 1) \cdot (-1, 1, 4)] = (2, 1, -5) \cdot [3 \cdot (-1) + 2 \cdot 1 + 1 \cdot 4] = (2, 1, -5) \cdot 3 = (6, 3, -15)$  $(\vec{v} \cdot \vec{w}) \cdot \vec{t} = [(2, 1, -5) \cdot (3, 2, 1)] \cdot (-1, 1, 4) = 3 \cdot (-1, 1, 4) = (-3, 3, 12).$
- **c**)  $v^2 = (2, 1, -5) \cdot (2, 1, -5) = 2^2 + 1^2 + (-5)^2 = 30$ ,  $w^2 = (3, 2, 1) \cdot (3, 2, 1) = 15$ ,  $t^2 = 18$ .

### **4.1. Otra formulación del producto escalar**

Hay otra forma de calcular el producto escalar de dos vectores y es equivalente a la que hemos visto. Con ella resulta más fácil estudiar la perpendicularidad de dos vectores, el ángulo que forman y cómo determinar la proyección de un vector sobre la dirección de otro.

Sean  $\overrightarrow{v}$  y  $\overrightarrow{w}$  dos vectores. En la figura, y con origen en un punto *M* hemos dibujado,  $\overrightarrow{v}$ ,  $\overrightarrow{w}$  y  $\overrightarrow{v}$  −  $\overrightarrow{w}$ . En el triángulo de vértices *MNP* se cumple el teorema del coseno: un lado al cuadrado es igual a la suma de los cuadrados de los otros dos lados menos el doble producto de los otros dos lados por el coseno del ángulo que forman. Es decir, se tiene que:

$$
|\overrightarrow{v} - \overrightarrow{w}|^{2} = |\overrightarrow{v}|^{2} + |\overrightarrow{w}|^{2} - 2|\overrightarrow{v}||\overrightarrow{w}| \cos\alpha
$$
  
Como  $|\overrightarrow{v}|^{2} = \overrightarrow{v} \cdot \overrightarrow{v}$ ,  $|\overrightarrow{w}|^{2} = \overrightarrow{w} \cdot \overrightarrow{w}$  y  $|\overrightarrow{v} - \overrightarrow{w}|^{2} = (\overrightarrow{v} - \overrightarrow{w}) \cdot (\overrightarrow{v} - \overrightarrow{w})$ , entonces  

$$
(\overrightarrow{v} - \overrightarrow{w}) \cdot (\overrightarrow{v} - \overrightarrow{w}) = \overrightarrow{v} \cdot \overrightarrow{v} + \overrightarrow{w} \cdot \overrightarrow{w} - 2|\overrightarrow{v}||\overrightarrow{w}| \cos\alpha
$$

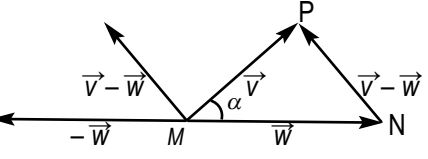

Y operando resulta, *v* →· *v* →– *v* →· *w* <sup>→</sup> – *w* <sup>→</sup> · *v* →+ *w* →· *w* →= *v* →·*v* →+ *w* →· *w* → – 2| *v* →|| *w* →| cos<sup>α</sup>

Anulando términos opuestos, queda: – *v* →· *w* <sup>→</sup> – *w* <sup>→</sup> · *v* → = – 2| *v* →|| *w* →| cos<sup>α</sup>

 $\vec{v} \cdot \vec{w} + \vec{w} \cdot \vec{v} = 2|\vec{v}||\vec{w}| \cos \alpha$  $2 \vec{v} \cdot \vec{w} = 2 |\vec{v}| |\vec{w}| \cos \alpha$  $\vec{v} \cdot \vec{w} = |\vec{v}||\vec{w}| \cos \alpha$ 

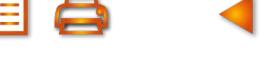

<span id="page-10-0"></span>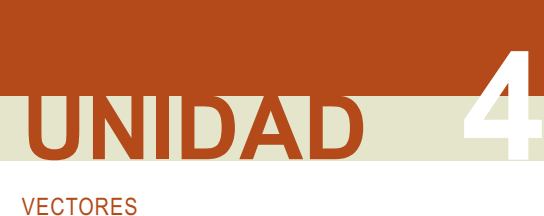

El producto escalar de dos vectores es, también, el producto de los módulos por el coseno del ángulo que forman. Esta nueva definición de producto escalar permite resolver algunos problemas geométricos con sencillez.

## **4.2. Aplicaciones del producto escalar**

#### **Módulo de un vector**

El módulo de un vector  $\vec{v}$  = ( $v_1$ ,  $v_2$ ,  $v_3$ ) es la longitud entre el origen y extremo, de cualquiera de sus localizaciones, y viene dado por  $|\vec{v}|$  = $\sqrt{\vec{v} \cdot \vec{v}}$  . Es evidente que  $\vec{v} \cdot \vec{v}$  =  $|\vec{v}| \cdot |\vec{v}|$  cos 0° =  $|\vec{v}|^2$ ; en consecuencia, si  $|\vec{v}|^2$ =  $\vec{v} \cdot \vec{v}$ ,

$$
\left|\vec{v}\right|=\sqrt{\vec{v}\cdot\vec{v}}=\sqrt{v_1^2+v_2^2+v_3^2}
$$

#### **Vector unitario**

Llamamos vector unitario al de módulo 1. Por ejemplo, el vector  $t = \mid \frac{3}{2}, 0, -\frac{7}{2} \mid$ es unitario, compruébalo  $\vec{t} = \left(\frac{3}{5}, 0, -\right)$  $\left(\frac{3}{5},0,-\frac{4}{5}\right)$  $,0,-\frac{4}{5}$ 

empleando la fórmula anterior. Conocemos que los vectores de la base {  $\vec{\ }$ ,  $\vec{j}$ ,  $\vec{k}$  } son unitarios, pero además veremos que dado un vector  $\vec{t}$  = ( $t_1$ ,  $t_2$ ,  $t_3$ ) podemos encontrar otro de módulo 1 paralelo a él. Si multiplicamos  $\vec{t}$ 

por <sub>rati</sub> resulta el vector 1 - *t*

$$
\frac{\vec{t}}{|\vec{t}|} = \left(\frac{t_1}{|\vec{t}|}, \frac{t_2}{|\vec{t}|}, \frac{t_3}{|\vec{t}|}\right)
$$

Este vector tiene mód ulo 1 ya que:

$$
\left| \frac{\vec{t}}{|\vec{t}|} \right| = \sqrt{\frac{t_1^2}{|\vec{t}|^2} + \frac{t_2^2}{|\vec{t}|^2} + \frac{t_3^2}{|\vec{t}|^2}} = \sqrt{\frac{t_1^2 + t_2^2 + t_3^2}{|\vec{t}|^2}} = \sqrt{\frac{|\vec{t}|^2}{|\vec{t}|^2}} = \sqrt{1} = 1
$$

Por ejemplo, el vector  $\vec{s} = (3, 0, -4)$  tiene módulo  $\left| \vec{s} \right|$ = $\sqrt{ 3^2 + 0^2 + (-4)^2} =$  5, y el vector

3 5  $0, -\frac{4}{5}$ 5 , que como antes vimo  $\frac{\vec{s}}{\left|\vec{s}\right|} = \left(\frac{3}{5}, 0, -\frac{4}{5}\right) = \vec{t}$ , que como antes vimos es unitario.

#### **Proyección de un vector sobre la dirección de otro**

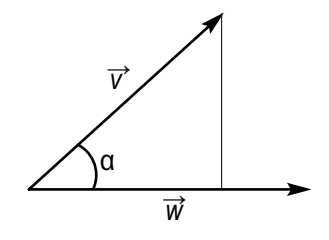

En la figura hemos dibujado dos vectores  $\vec{v}$  y  $\vec{w}$  y la proyección de  $\vec{v}$  sobre *w* →.

Como en el triángulo rectángulo que forma  $\overrightarrow{v}$  con su proyección sobre  $\overrightarrow{w}$ se cumple que:  $cos \alpha = \frac{proyeccioñ de \vec{v} \text{ sobre } \vec{w}}{17}$ proyección de  $\vec{v}$  sobre  $\vec{w}$ 

*v*

En la fórmula  $\vec{v} \cdot \vec{w} = |\vec{v}| \cdot |\vec{w}| \cos \alpha$  el factor  $|\vec{v}| \cos \alpha$  es la proyección de  $\vec{v}$  sobre  $\vec{w}$ , entonces:

 $\overrightarrow{v}$  ·  $\overrightarrow{w}$  =  $|\overrightarrow{w}|$  ·*proyección de*  $\overrightarrow{v}$  *sobre w*→  $\vec{v} \cdot \vec{w}$ <br> $\frac{\vec{v} \cdot \vec{w}}{|\vec{w}|}$ *w*  $\frac{\cdot \vec{w}}{1}$ .

Por lo que podemos afirmar que el producto escalar de dos vectores es igual al producto del módulo de uno de ellos por la proyección del otro sobre él.

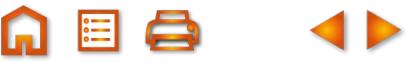

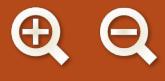

#### **Ángulo que forman dos vectores**

Aunque en el epígrafe anterior hemos dibujado dos vectores con el mismo origen y calculado la proyección de uno sobre el otro, todavía no hemos hablado del ángulo que forman dos vectores.

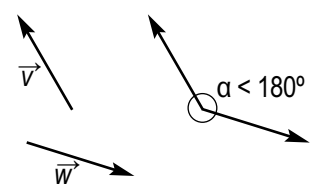

El ángulo que forman dos vectores *⊽* y *w* es el menor de los dos ángulos que

determina una localización de estos vectores con el mismo origen. En la figura observamos que al dibujar los vectores con el mismo origen se forman dos ángulos. Uno mayor o igual que 180º y otro menor o igual. Los vectores forman un ángulo de 0º cuando tiene la misma dirección y sentido, mientras que cuando tienen la misma dirección y sentidos opuestos, el ángulo que forman es 180º.

De la fórmula  $\overrightarrow{v} \cdot \overrightarrow{w} = |\overrightarrow{v}| \cdot |\overrightarrow{w}| \cos \alpha$ , despejando el *cos*α, obtenemos:

$$
\cos\alpha = \frac{\vec{v} \cdot \vec{w}}{|\vec{v}| \cdot |\vec{w}|}
$$

#### **Ejemplo Ejemplo**

**13.** Hallar el ángulo que forman los vectores  $\vec{v}$  (1, -1,3) y  $\vec{w}$  (0,4,2). *Solución :*

$$
\cos\alpha = \frac{\vec{v} \cdot \vec{w}}{|\vec{v}| \cdot |\vec{w}|} = \frac{1 \cdot 0 + (-1) \cdot 4 + 3 \cdot 2}{\sqrt{1^2 + (-1)^2 + 3^2} \cdot \sqrt{0^2 + 4^2 + 2^2}} = \frac{2}{\sqrt{11} \cdot \sqrt{20}} = 0,134839
$$

Ahora, el ángulo cuyo coseno es 0,134839, con una calculadora científica, se halla así:

 $\overline{\text{SHIFT}}$   $\overline{\text{COS}}$ <sup>1</sup> 0,134839  $\overline{=}$  82,250689  $\overline{\text{SHIFT}}$   $\overline{\text{°}}$  82°15´ 2,48´´.

La tecla del arco coseno de la calculadora,  $|\cos^{-1}|$ , nos devuelve un ángulo comprendido entre 0° y 180°.

Nota: Como el denominador de la fracción anterior siempre es positivo podemos observar que

- 1. Si  $\vec{v} \cdot \vec{w} = v_1 \cdot w_1 + v_2 \cdot w_2 + v_3 \cdot w_3 > 0$ , entonces  $0^\circ < \alpha < 90^\circ$
- 2. Si  $\vec{v} \cdot \vec{w} = v_1 \cdot w_1 + v_2 \cdot w_2 + v_3 \cdot w_3 < 0$ , entonces 90° <  $\alpha$  < 180°
- 3. Si  $\vec{v} \cdot \vec{w} = v_1 \cdot w_1 + v_2 \cdot w_2 + v_3 \cdot w_3 = 0$ , entonces  $\alpha = 90^\circ$ .

#### **Determinación de la perpendicularidad de dos vectores**

Si los dos vectores  $\vec{v}$  = ( $v_1$ ,  $v_2$ ,  $v_3$ )  $\vec{w}$  = ( $w_1$ ,  $w_2$ ,  $w_3$ ), forman un ángulo de 90°, es decir, son perpendiculares u ortogonales, como cos 90º = 0, se cumplirá que:

 $\vec{v} \cdot \vec{w} = |\vec{v}| |\vec{w}| \cos 90^\circ = v_1 w_1 + v_2 w_2 + v_3 w_3 = 0.$ 

Por lo tanto,  $\overrightarrow{v} \perp \overrightarrow{w} = 0 \leftrightarrow v_1w_1 + v_2w_2 + v_3w_3 = 0.$ 

## VECTORES **UNIDAD 4**

#### **Ejemplos Ejemplos**

**14**. Hallar un vector perpendicular a  $\vec{v} = (-2, 5, -7)$ 

#### *Solución*:

El modo más sencillo de hallar un vector perpendicular a otro es llevar la 1ª componente al lugar de la 2ª, y la 2ª al lugar de la 1ª, con el signo cambiado, y la 3ª convertirla en 0; así:

> $(-2, 5, -7)$  $(-5, -2, 0)$

También se puede cambiar la 2ª y la 3ª ó la 1ª y la 3ª y la que falta igualarla a cero.

**15.** Hallar un vector  $\vec{t}$  perpendicular a  $\vec{v}$  = (3,1,2) y  $\vec{w}$  = (5,–6,1)

*Solución*:

Sea  $\vec{t}$  = (x, y, z); si  $\vec{t}$  es perpendicular a  $\vec{v}$ ,  $\vec{t} \cdot \vec{v}$  = 0, sus coordenadas tienen que cumplir la siguente condición:  $(x, y, z)$  $(3,1,2) = 0 \rightarrow 3x + y + 2z = 0.$ 

Si  $\vec{t}$  es perpendicular a  $\vec{w}$ ,  $\vec{t} \cdot \vec{w}$  = 0, sus coordenadas tienen que cumplir la siguente condición:

 $(x, y, z) \cdot (5, -6, 1) = 0 \rightarrow 5x - 6y + z = 0.$ 

Las soluciones del siguiente sistema serán las coordenadas de <sup>7</sup>.

 $3x + y + 2z = 0$ <br> $5x - 6y + z = 0$ 

Es un sistema con infinitas soluciones. ¿Por qué? Hay, por tanto, infinitos vectores perpendiculares a  $\vec{v}$  y  $\vec{w}$ , y todos tienen la misma dirección. En el apartado siguiente veremos otro modo de resolver este problema.

**16.** En la base ortonormal  $\{\vec{a}, \vec{j}, \vec{k}\}$  comprueba que  $\vec{i} \cdot \vec{i} = 1$ ,  $\vec{j} \cdot \vec{j} = 1$ ,  $\vec{k} \cdot \vec{k} = 1$ , mientras que  $\vec{i} \cdot \vec{j} = 0$ ,  $\vec{j} \cdot \vec{k} = 0$ , *i*  $\overrightarrow{i} \cdot \overrightarrow{k} = 0.$ 

*Solución*:

Es obvio que  $\vec{i} \cdot \vec{i} = |\vec{i}| |\vec{j}| \cos 0^\circ = 1 \cdot 1 \cdot 1 = 1$ , y lo mismo,  $\vec{j} \cdot \vec{j} \cdot y \vec{k} \cdot \vec{k}$ ; *i*  $\vec{f}$   $\vec{j} = |\vec{f}| |\vec{j}| \cos 90^\circ = 1.1 \cdot 0 = 0$ , y del mismo modo,  $\vec{j} \cdot \vec{k}$  y  $\vec{i} \cdot \vec{k}$ .

**17.** Dados  $\vec{u}$  = (2, 2, 0) y  $\vec{v}$  = (m, -1, 1), halla el valor de m sabiendo que ángulo ( $\vec{u}$ ,  $\vec{v}$ ) = 60°. *Solución*:

Como ángulo ( $\vec{u}$ ,  $\vec{v}$ ) = 60° y cos 60° = ½, entonces en la fórmula *cos* $\alpha = \frac{\vec{v} \cdot \vec{w}}{|\vec{x}| |\vec{x}|}$  podemos escribir: ⋅  $\frac{\vec{V} \cdot \vec{W}}{|\vec{v}| |\vec{w}|}$  $|\vec{v}| \cdot |\vec{w}|$ 

$$
\frac{1}{2} = \frac{(2,2,0) \cdot (m,-1,1)}{\sqrt{2^2 + 2^2 + 0^2} \sqrt{m^2 + (-1)^2 + 1^2}}
$$

$$
\frac{1}{2} = \frac{2m-2}{\sqrt{8(m^2+2)}}
$$

Multiplicando en cruz y elevando al cuadrado obtenemos la ecuación 8*m*<sup>2</sup> –32*m* = 0. Cuyas soluciones son *m* = 0 y *m* = 4. Debemos comprobar las soluciones porque al elevar al cuadrado puede aparecer alguna solución espuria, y efectivamente *m* = 0 no es una solución válida.

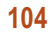

#### <span id="page-13-0"></span>**Actividades**

- 7. Dados  $\vec{u}$  = (1,-3,4) y  $\vec{v}$  = (3,-1,0), calcula : a)  $|\vec{u}|$ ; b)  $|\vec{v}|$ ; c)  $\vec{u}$  ·  $\vec{v}$ ; d) cos ( $\vec{u}$ ,  $\vec{v}$ ); e) proyección de  $\vec{u}$ sobre  $\vec{v}$ ; f) proyección de  $\vec{v}$  sobre  $\vec{u}$ ; g) un vector unitario paralelo a  $\vec{u}$ ; h) un vector unitario paralelo a  $\vec{v}$ .
- **8.** Sean  $\vec{v}$  = (-1, 2, 2),  $\vec{w}$  = (1, 0, -2)  $y \vec{t}$  = (0, 3, -1) calcular: **a**)  $\vec{v} \cdot \vec{w}$ ; **b**)  $\vec{w} \cdot \vec{v}$ ; **c**)  $\vec{w} \cdot \vec{t}$ ; **d**)  $|\vec{v}|$ ,  $|\vec{w}|y|\vec{t}|$ ; **e**) ángulo (  $\overrightarrow{v}$  ,  $\overrightarrow{w}$  ), ángulo (  $\overrightarrow{w}$  ,  $\overrightarrow{t}$  ).
- **9.** Halla tres vectores perpendiculares a  $\vec{v}$  = (3,-1,2) y que no sean paralelos.
- **10.** Determina un vector  $\vec{t}$  que es combinación lineal de  $\vec{v} = (1,-1,2)$  y  $\vec{w} = (2,-2,3)$  y además es ortogonal a  $\vec{u} = (3,5,-1)$ .
- **11.** Dado los vectores  $\vec{w}$  = ( $m$ , 6, -8) y  $\vec{\tau}$  = (3, n, -12), halla m y n sabiendo que son perpendiculares y el módulo de  $\vec{w}$  es 10.
- 12. Halla los ángulos que determina el vector  $\vec{v}$  = (-2, 3,-7) con los vectores de la base ortonormal {  $\vec{i}$ ,  $\vec{j}$ ,  $\vec{k}$  }.
- **13.** Dados los vectores  $\vec{v}$  = (-2, 2, 1),  $\vec{w}$  = ( $m$ , 1, 4) y  $\vec{t}$  = (-3, n, 1), calcula: **a**) el valor de *m* y *n* si sabemos que  $\vec{v}$  es perpendicular a *w*` y *w*` es perpendicular a  $\overrightarrow{t}$  ; **b**) el ángulo que forman v´ y t´ .
- **14.** De los vectores  $\vec{v}$  y  $\vec{w}$  sabemos que son ortogonales y que  $|\vec{v}| = 9$  y  $|\vec{w}| = 6$ . Calcula  $|\vec{v} + \vec{w}|$  y  $|\vec{v} \vec{w}|$ , ¿Son iguales estos módulos? ¿sabes explicar por qué?

## **5. Producto vectorial**

Sean  $\vec{v} = (v_1, v_2, v_3)$  y  $\vec{w} = (w_1, w_2, w_3)$  dos vectores referidos a la base  $B = \{\vec{a}, \vec{j}, \vec{k}\}$ . Se llama **producto vectorial** de  $\overrightarrow{v}$  y  $\overrightarrow{w}$ , y se simboliza por  $\overrightarrow{v} \times \overrightarrow{w}$  , al vector :

$$
\begin{vmatrix} \vec{v} \times \vec{w} = \begin{vmatrix} v_2 & v_3 \\ w_2 & w_3 \end{vmatrix} \vec{i} - \begin{vmatrix} v_1 & v_3 \\ w_1 & w_3 \end{vmatrix} \vec{j} + \begin{vmatrix} v_1 & v_2 \\ w_1 & w_2 \end{vmatrix} \vec{k} = \begin{pmatrix} v_2 & v_3 \\ w_2 & w_3 \end{pmatrix} - \begin{vmatrix} v_1 & v_3 \\ w_1 & w_3 \end{vmatrix} \begin{vmatrix} v_1 & v_2 \\ w_1 & w_2 \end{vmatrix} \end{vmatrix}
$$

-

Como regla nemotécnica podemos poner que  $\vec{v}\times\vec{w}=\begin{vmatrix} v_1 & v_2 & v_3 \end{vmatrix}$  y desarrollando por los elementos de la  $\overline{I}$  $\vec{i}$   $\vec{j}$   $\vec{k}$  $V_2$   $V_3$  $|w_1 \quad w_2$  $W_3$ 

primera fila obtenemos la definición de producto vectorial. Esto es una regla nemotécnica, no es un determinante porque sus elementos son heterogéneos: unos son números y otros, vectores; en cualquier caso, este falso determinante resulta útil hasta para hacer demostraciones.

**Ejemplo Ejemplo**

**18.** Dados  $\overrightarrow{v} = (3, -1, 2)$   $\overrightarrow{w} = (0, 1, -5)$ , hallar el vector  $\overrightarrow{v} \times \overrightarrow{w}$ .

*Solución*:

$$
\vec{v} \times \vec{w} = \begin{vmatrix} \vec{i} & \vec{j} & \vec{k} \\ 3 & -1 & 2 \\ 0 & 1 & -5 \end{vmatrix} = \begin{vmatrix} -1 & 2 \\ 1 & -5 \end{vmatrix} \vec{i} - \begin{vmatrix} 3 & 2 \\ 0 & -5 \end{vmatrix} \vec{j} + \begin{vmatrix} 3 & -1 \\ 0 & 1 \end{vmatrix} \vec{k} = 3\vec{i} - (-15)\vec{j} + 3\vec{k} = (3, 15, 3)
$$

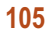

## VECTORES UNIDAD **4**

**Propiedades del producto vectorial**

• 
$$
\overrightarrow{V} \times \overrightarrow{W} = -\overrightarrow{W} \times \overrightarrow{V}
$$
  

$$
|\overrightarrow{i} \ \overrightarrow{i} \ \overrightarrow{k}|
$$

; como un determinante cambia de signo al intercambiar .<br>س .<br>7<br>-<br>7 -- *v w i jk*  $V_1$   $V_2$   $V_1$  $W_1$   $W_2$   $W_3$  $\vec{w} \times \vec{v}$ *i jk*  $W_1$   $W_2$   $W_3$  $V_1$   $V_2$   $V_1$  $\times \vec{w} = |v_1 \quad v_2 \quad v_3|, \quad \vec{w} \times \vec{v} =$ 1 **12** 11 3 1  $\cdots$  2  $\cdots$  3 1 2 2 3 *,*

el orden de dos líneas, es evidente que el desarrollo de los dos determinantes anteriores nos dará dos resultados opuestos; luego  $\overrightarrow{v} \times \overrightarrow{w} = -\overrightarrow{w} \times \overrightarrow{v}$ .

• 
$$
\vec{v} \times \vec{v} = \vec{0}
$$
. Es obvio, porque  $\vec{v} \times \vec{v} = \begin{vmatrix} \vec{i} & \vec{j} & \vec{k} \\ v_1 & v_2 & v_3 \\ v_1 & v_2 & v_3 \end{vmatrix}$  y un determinante con dos filas iguales es cero.

• 
$$
\vec{v} \times (\vec{w} + \vec{t}) = \vec{v} \times \vec{w} + \vec{v} \times \vec{t}
$$
. De las propiedades de los determinantes,

$$
\vec{v} \times (\vec{w} + \vec{t}) = \begin{vmatrix} \vec{i} & \vec{j} & \vec{k} \\ v_1 & v_2 & v_3 \\ w_1 + t_1 & w_2 + t_2 & w_3 + t_3 \end{vmatrix} = \begin{vmatrix} \vec{i} & \vec{j} & \vec{k} \\ v_1 & v_2 & v_3 \\ w_1 & w_2 & w_3 \end{vmatrix} + \begin{vmatrix} \vec{i} & \vec{j} & \vec{k} \\ v_1 & v_2 & v_3 \\ t_1 & t_2 & t_3 \end{vmatrix} = \vec{v} \times \vec{w} + \vec{v} \times \vec{t}.
$$

●  $m \overrightarrow{v} \times \overrightarrow{w} = \overrightarrow{v} \times (m \overrightarrow{w})$ . También de las propiedades de los determinantes

$$
m\vec{v} \times \vec{w} = \begin{vmatrix} \vec{i} & \vec{j} & \vec{k} \\ mv_1 & mv_2 & mv_3 \\ w_1 & w_2 & w_3 \end{vmatrix} = m \begin{vmatrix} \vec{i} & \vec{j} & \vec{k} \\ v_1 & v_2 & v_3 \\ w_1 & w_2 & w_3 \end{vmatrix} = \begin{vmatrix} \vec{i} & \vec{j} & \vec{k} \\ v_1 & v_2 & v_3 \\ mv_1 & mv_2 & mv_3 \end{vmatrix} = \vec{v} \times (m\vec{w}).
$$

• 
$$
\overrightarrow{v}
$$
 ×  $\overrightarrow{w}$  es perpendicular a  $\overrightarrow{v}$  y perpendicular a  $\overrightarrow{w}$ . Es evidente, también, que

$$
(\vec{v} \times \vec{w}) \cdot \vec{v} = \begin{pmatrix} v_2 & v_3 \\ w_2 & w_3 \end{pmatrix}, -\begin{vmatrix} v_1 & v_3 \\ w_1 & w_3 \end{vmatrix}, \begin{vmatrix} v_1 & v_2 \\ w_1 & w_2 \end{vmatrix} \cdot (v_1, v_2, v_3) = \begin{vmatrix} v_1 & v_2 & v_3 \\ v_1 & v_2 & v_3 \\ w_1 & w_2 & w_3 \end{vmatrix} = 0;
$$
  
y además,  $(\vec{v} \times \vec{w}) \cdot \vec{w} = \begin{pmatrix} v_2 & v_3 \\ w_2 & w_3 \end{pmatrix}, -\begin{vmatrix} v_1 & v_3 \\ w_1 & w_3 \end{vmatrix}, \begin{vmatrix} v_1 & v_2 \\ w_1 & w_2 \end{vmatrix} \cdot (w_1, w_2, w_3) = \begin{vmatrix} w_1 & w_2 & w_3 \\ v_1 & v_2 & v_3 \\ w_1 & w_2 & w_3 \end{vmatrix} = 0.$ 

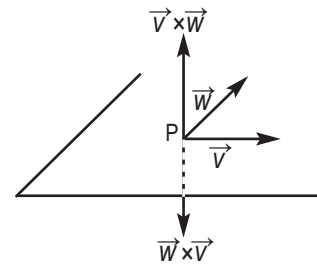

Esta última propiedad,  $\overrightarrow{v} \times \overrightarrow{w}$  es perpendicular a  $\overrightarrow{v}$  y perpendicular a  $\overrightarrow{w}$ , junto a la primera,  $\overrightarrow{v} \times \overrightarrow{w} = -\overrightarrow{w} \times \overrightarrow{v}$ , sugiere la siguiente figura.

Nos queda únicamente un pequeño problema: ¿cuál es el sentido de *v* <sup>→</sup>*× w* →? ¿El que aparece en la figura o su opuesto? Sabemos que *v* <sup>→</sup>*× w* <sup>→</sup> y *w* <sup>→</sup>*× v* <sup>→</sup> tienen sentidos opuesto, pero para ubicar estos vectores a un lado u otro del plano que

contiene a  $\overrightarrow{v}$  y a  $\overrightarrow{w}$  recurrimos a la regla del sacacorchos. El vector  $\overrightarrow{v}$  *×*  $\overrightarrow{w}$  tiene el sentido del avance de un sacacorchos cuando  $\overrightarrow{v}$  gira hacia  $\overrightarrow{w}$  por el camino más corto. Por tanto, el vector  $\overrightarrow{v} \times \overrightarrow{w}$  tendría el sentido que aparece en las figuras según su situación.

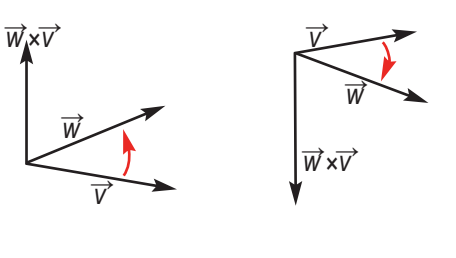

**Ejemplos Ejemplos 19**. Dados  $\vec{v}$  = (2,-3,5) y  $\vec{w}$  = (5,0,-1) calcular  $\vec{v} \times \vec{w}$  y  $\vec{w} \times \vec{v}$ . *Solución:* .<br>س  $\div$   $\div$   $\div$  $\vec{v} \times \vec{w} = \begin{vmatrix} 2 & -3 & 5 \\ 2 & -3 & 5 \end{vmatrix} = \begin{vmatrix} -3 & 5 \\ 2 & 5 \end{vmatrix} \vec{i} - \begin{vmatrix} 2 & 5 \\ 5 & 5 \end{vmatrix} \vec{j} + \begin{vmatrix} 2 & -3 \\ 5 & 5 \end{vmatrix} \vec{k} = 3\vec{i} - (-27)\vec{j}$ *ijk*  $\times \vec{w} = \begin{vmatrix} 2 & -3 & 5 \end{vmatrix} = \begin{vmatrix} 5 & 5 \end{vmatrix} = \begin{vmatrix} 1 & 1 \end{vmatrix} - \begin{vmatrix} 1 & 1 \end{vmatrix} + \begin{vmatrix} 1 & 1 \end{vmatrix} + \begin{vmatrix} 1 & 1 \end{vmatrix} = 3i - (-27)$ − 2 -3  $5 = \begin{vmatrix} -3 & 5 \\ 0 & -1 \end{vmatrix}$   $\vec{i} - \begin{vmatrix} 2 & 5 \\ 5 & -1 \end{vmatrix}$   $\vec{j} + \begin{vmatrix} 2 & -3 \\ 5 & 0 \end{vmatrix}$   $\vec{k} = 3\vec{i} - (-27)\vec{j} + (-27)\vec{k}$ 50 1 3 5  $0 -1$ 2 5  $5 -1$ 2  $-3$ 5 0 3*i -* (-27)*j* +15  $5$  0  $-1$ 2  $-3$  5 - .<br>7<br>-<br>7 -- *k*  $\vec{w} \times \vec{v}$ *ijk* =  $\times \vec{v} = |5 \quad 0 \quad -$ −  $= (-3,-27, (3,27,15)$  $(-3, -27, -15)$ .

**20**. Con los vectores  $\vec{i} = (1,0,0)$ ,  $\vec{j} = (0,1,0)$  y  $\vec{k} = (0,0,1)$ , de la base ortonormal, halla  $\vec{i} \times \vec{j}$ ,  $\vec{j} \times \vec{k}$  y  $\vec{i} \times \vec{k}$ . *Solución*: ---------

$$
\vec{i} \times \vec{j} = \begin{vmatrix} \vec{i} & \vec{j} & \vec{k} \\ 1 & 0 & 0 \\ 0 & 1 & 0 \end{vmatrix} = (0,0,1) = \vec{k}, \quad \vec{j} \times \vec{k} = \begin{vmatrix} \vec{i} & \vec{j} & \vec{k} \\ 0 & 1 & 0 \\ 0 & 0 & 1 \end{vmatrix} = (1,0,0) = \vec{i}, \quad \vec{i} \times \vec{k} = \begin{vmatrix} \vec{i} & \vec{j} & \vec{k} \\ 0 & 0 & 1 \\ 1 & 0 & 0 \end{vmatrix} = (0,1,0) = \vec{j}.
$$

#### **Actividades**

**15**. Hallar $\vec{f} \times \vec{f}$ ,  $\vec{k} \times \vec{f}$  e  $\vec{f} \times \vec{k}$ .

**16**. Dados  $\vec{w} = (1,3,-2)$   $\vec{v} = (1,0,-1)$  halla: **a**)  $\vec{w} \times \vec{v}$ ; **b**)  $(\vec{w}+\vec{v}) \times (\vec{w}-\vec{v})$ 

- **17**. Comprobar que  $\vec{i} \times (\vec{i} \times \vec{k}) \neq (\vec{i} \times \vec{i}) \times \vec{k}$ , es decir, el producto vectorial, en general, no es asociativo.
- **18**. Halla dos vectores unitarios ortogonales a  $\vec{u}$  = (1,-1,2)  $y \, \vec{t}$  = (-3,3,1).

#### **Aplicaciones del producto vectorial**

Antes de estudiar las aplicaciones del producto vectorial vamos a deducir una expresión para el módulo de  $\overrightarrow{v}$  ×  $\overrightarrow{w}$ . Sabemos que el módulo al cuadrado de un vector es igual a la suma de los cuadrados de sus coordenadas, es decir: 2

$$
|\vec{v} \times \vec{w}|^2 = \begin{vmatrix} v_2 & v_3 \\ w_2 & w_3 \end{vmatrix}^2 + \left( -\begin{vmatrix} v_1 & v_3 \\ w_1 & w_3 \end{vmatrix} \right)^2 + \begin{vmatrix} v_1 & v_2 \\ w_1 & w_2 \end{vmatrix}^2
$$

Desarrollando y sumando  $v_1^2w_1^2 + v_2^2w_2^2 + v_3^2w_3^2 - (v_1^2w_1^2 + v_2^2w_2^2 + v_3^2w_3^2)$ , y luego sacando factor común a  $v_1^2$  +  $+v_2^2 + v_3^2$ , y después a (w<sub>1</sub><sup>2</sup> + w<sub>2</sub><sup>2</sup> + w<sub>3</sub><sup>2</sup>), resulta:

$$
\left|\vec{v}\times\vec{w}\right|^2 = (v_1^2 + v_2^2 + v_3^2)(w_1^2 + w_2^2 + w_3^2) - (v_1w_1 + v_2w_2 + v_3w_3)^2 = \left|\vec{v}\right|^2 \left|\vec{w}\right|^2 - (\vec{v}\cdot\vec{w})^2
$$

Como  $\vec{v}\cdot\vec{w} = |\vec{v}|\cdot|\vec{w}|\cos\alpha$  , donde  $\alpha =$  ángulo ( $\vec{v}$  ,  $\vec{w}$ ), entonces obtenemos:

$$
\left|\vec{v}\times\vec{w}\right|^2 = \left|\vec{v}\right|^2 \left|\vec{w}\right|^2 - \left|\vec{v}\right|^2 \cdot \left|\vec{w}\right|^2 \cos^2\alpha = \left|\vec{v}\right|^2 \left|\vec{w}\right|^2 (1 - \cos^2\alpha) = \left|\vec{v}\right|^2 \left|\vec{w}\right|^2 \sin^2\alpha
$$

En consecuencia,

 $\sqrt{\vec{v}}$  $|\vec{v} \times \vec{w}| = |\vec{v}| |\vec{w}| \text{sen}\alpha$ 

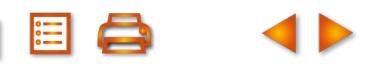

## VECTORES UNIDAD **4**

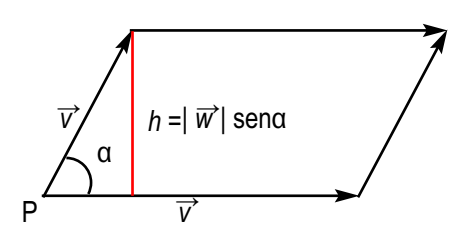

Como vemos en la figura, el área del paralelogramo, cuyos lados son los vectores  $\overrightarrow{v}$  *y*  $\overrightarrow{w}$ , es el módulo del producto vectorial  $\overrightarrow{v}$  ×  $\overrightarrow{w}$  .

 $\hat{A}$ rea =  $b$ ase · altura =  $|\vec{v}|$   $h$  =  $|\vec{v}| |\vec{w}|$  sen $\alpha$  = $|\vec{v} \times \vec{w}|$ 

Como todo paralelogramo se convierte en → **→ /** dos triángulos iguales al trazar una diagonal, <sub></sub> podemos emplear la fórmula anterior para

calcular áreas de triángulos cuando conocemos los vectores que constituyen los lados.

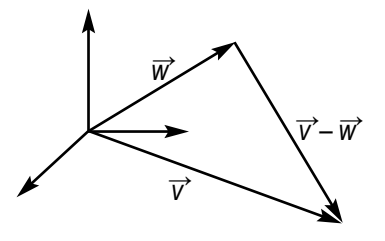

 $\acute{A}$ rea triángulo = ½ Área paralelogramo de lados  $\overrightarrow{v}$  y  $\overrightarrow{w}$  = ½|  $\overrightarrow{v}$ ×  $\overrightarrow{w}$ |.

#### **Ejemplos Ejemplos**

**21**. Halla un vector perpendicular a  $\overrightarrow{u}$  = (1,0,2 ) y  $\overrightarrow{v}$  = (-1,1,1) cuyo módulo sea 7. *Solución*:

$$
\vec{u} \times \vec{v} = \begin{vmatrix} \vec{i} & \vec{j} & \vec{k} \\ 1 & 0 & 2 \\ -1 & 1 & 1 \end{vmatrix} = (-2, -3, 1); \text{ el vector } m(-2, -3, 1) \text{ también es ortogonal a } \vec{u} \text{ y } \vec{v}, \text{ entonces}
$$
\n
$$
|m(\vec{u} \times \vec{v})| = \sqrt{(-2m)^2 + (-3m)^2 + (m)^2} = \sqrt{m^2(4 + 9 + 1)} = m\sqrt{14} = 7, m = \frac{7}{\sqrt{14}}. \text{ El vector buscado es}
$$
\n
$$
\frac{7}{\sqrt{14}}(-2, -3, 1) = \left(\frac{-14}{\sqrt{14}}, \frac{-21}{\sqrt{14}}, \frac{7}{\sqrt{14}}\right).
$$

**22**. Hallar el área del paralelogramo de lados  $\vec{v}$  = (1,3,0) y  $\vec{w}$  = (2,1,1). *Solución*:

$$
Area\ paralelogramo = |\vec{v} \times \vec{w}| = \left| \begin{pmatrix} 3 & 0 \\ 1 & 1 \end{pmatrix}, -\begin{pmatrix} 1 & 0 \\ 2 & 1 \end{pmatrix}, \begin{pmatrix} 1 & 3 \\ 2 & 1 \end{pmatrix} \right| = |(3, -1, -5)| = \sqrt{3^2 + (-1)^2 + (-5)^2} =
$$

- $=\sqrt{35}$  unidades cuadradas.
- **23.** Hallar el área del triángulo de lados  $\vec{v}$  = (1,3,0),  $\vec{w}$  = (2,1,1) y  $\vec{v}$   $\vec{w}$ . *Solución*:

$$
\text{Area triangulo} = \frac{1}{2} |\vec{v} \times \vec{w}| = \frac{1}{2} \left| \begin{pmatrix} 3 & 0 \\ 1 & 1 \end{pmatrix}, -\begin{pmatrix} 1 & 0 \\ 2 & 1 \end{pmatrix}, \begin{pmatrix} 1 & 3 \\ 2 & 1 \end{pmatrix} \right| = \frac{1}{2} |(3, -1, -5)| = \frac{1}{2} \sqrt{3^2 + (-1)^2 + (-5)^2} =
$$

$$
=\frac{\sqrt{35}}{2}
$$
 unidades cuadradas.

#### **Actividades**

**19**. Dados los vectores  $\vec{w}$  = (1,3,0)  $y$   $\vec{t}$  = (2,1,1) encontrar un vector unitario y perpendicular a los anteriores.

**20**. Dados  $\vec{u}$  = (-1,1,5) y  $\vec{v}$  = (-2,1,-1) determinar: **a**)  $\vec{u} \times \vec{v}$ ; **b**) un vector ortogonal a  $\vec{u}$  y  $\vec{v}$  y de módulo 10; **c**) el área del paralelogramo de lados  $\vec{u}$  y  $\vec{v}$ ; **d**) el área del triángulo de lados  $\vec{v}$  y  $\vec{u}$  − $\vec{v}$ ; e) el área del triángulo de lados  $\vec{u}$  y  $\vec{v}$ .

## <span id="page-17-0"></span>**6. Producto mixto de tres vectores**

Sean  $\vec{v}$ ,  $\vec{w}$  y  $\vec{t}$  tres vectores del espacio donde  $\vec{v}$  = ( $v_1$ ,  $v_2$ ,  $v_3$ ),  $\vec{w}$  = ( $w_1$ ,  $w_2$ ,  $w_3$ ) y  $\vec{t}$  = ( $t_1$ ,  $t_2$ ,  $t_3$ ) se define como **producto mixto** de  $\overrightarrow{v}$ ,  $\overrightarrow{w}$  y  $\overrightarrow{t}$  y se representa por [ $\overrightarrow{v}$ ,  $\overrightarrow{w}$ , $\overrightarrow{t}$ ] al número real  $\overrightarrow{v}$  ( $\overrightarrow{w}$  × $\overrightarrow{t}$ ).

Según la definición:

$$
\vec{v} \cdot (\vec{w} \times \vec{t}) = (v_1, v_2, v_3) \cdot \begin{pmatrix} w_2 & w_3 \ t_2 & t_3 \end{pmatrix} - w_1 \begin{pmatrix} w_1 & w_3 \ t_1 & t_3 \end{pmatrix} + w_2 \begin{pmatrix} w_1 & w_2 \ t_2 & t_3 \end{pmatrix} = v_1 \begin{pmatrix} w_2 & w_3 \ t_2 & t_3 \end{pmatrix} - v_2 \begin{pmatrix} w_1 & w_3 \ t_1 & t_3 \end{pmatrix} + v_3 \begin{pmatrix} w_1 & w_2 \ t_1 & t_2 \end{pmatrix} =
$$
  
\n
$$
= \begin{vmatrix} v_1 & v_2 & v_3 \ w_1 & w_2 & w_3 \ t_1 & t_2 & t_3 \end{vmatrix} = det(\vec{v}, \vec{w}, \vec{t})
$$
  
\nLuego:  
\n
$$
\vec{v} \cdot (\vec{w} \times \vec{t}) = det(\vec{v}, \vec{w}, \vec{t}) = [\vec{v}, \vec{w}, \vec{t}] = \begin{vmatrix} v_1 & v_2 & v_3 \ w_1 & w_2 & w_3 \end{vmatrix}.
$$

Luego:

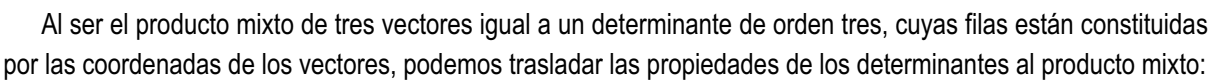

 $t_1$   $t_2$   $t_3$ 

1ª. Si permutamos la posición de dos vectores en el producto mixto, éste cambia de signo:

$$
[\overrightarrow{v}, \overrightarrow{w}, \overrightarrow{t}] = -[\overrightarrow{t}, \overrightarrow{v}, \overrightarrow{w}]
$$

2ª. Si multiplicamos un vector por un número, el producto mixto queda multiplicado por ese número:

$$
[\,k\,\overrightarrow{v}\,,\overrightarrow{w}\,,\overrightarrow{t}\,]=k\,[\,\overrightarrow{v}\,,\,\overrightarrow{w}\,,\overrightarrow{t}\,]
$$

3ª. Si expresamos un vector como suma de otros dos, el producto mixto es igual a la suma de dos productos mixtos:

$$
[\overrightarrow{u} + \overrightarrow{v}, \overrightarrow{w}, \overrightarrow{t}] = [\overrightarrow{u}, \overrightarrow{w}, \overrightarrow{t}] + [\overrightarrow{v}, \overrightarrow{w}, \overrightarrow{t}]
$$

#### **Ejemplo Ejemplo**

**24**. Calcular el producto mixto de  $\vec{v} = (-2, 1, -1), \vec{w} = (1, 3, 0)$  y  $\vec{t} = (2, 1, 1)$ .

*Solución*:

$$
\vec{v} \cdot (\vec{w} \times \vec{t}) = \det (\vec{v}, \vec{w}, \vec{t}) = [\vec{v}, \vec{w}, \vec{t}] = \begin{vmatrix} -2 & 1 & -1 \\ 1 & 3 & 0 \\ 2 & 1 & 1 \end{vmatrix} = -2
$$

#### **Interpretación geométrica del producto mixto**

Si sobre un punto *P* llevamos los vectores  $\overrightarrow{v}$ ,  $\overrightarrow{w}$  y  $\overrightarrow{t}$ , lo hemos dibujado en la figura adjunta, nos resulta un paralelepípedo cuyas aristas son los tres vectores. De  $\vec{v}$  · ( $\vec{w}$  ×  $\vec{t}$ ) =|  $\vec{v}$ |·|  $\vec{w}$  ×  $\vec{t}$ | cos $\beta$ , siendo  $\beta$  = *ángulo de*  $\vec{v}$ y *w* <sup>→</sup>*× t* →, y | *v* →| cos<sup>β</sup> la altura, *h*, del paralelepípedo ya que | *v* →| cos<sup>β</sup> es la proyección del vector *v* <sup>→</sup> sobre el vector  $\vec{w} \times \vec{t}$  entonces tenemos:

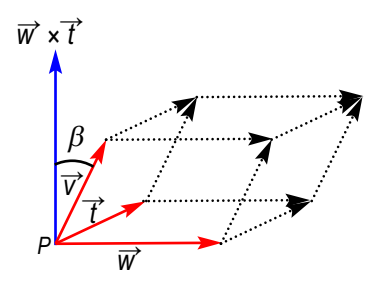

UNIDAD **4** 

*v* →· (*w* <sup>→</sup>*× t* →) = | *v* →|·| *w* <sup>→</sup>*× t* →| cos <sup>β</sup> = *h*| *w* <sup>→</sup>*× t* →| = *altura del paralelepípedo* · *área del paralelogramo de la base* = *volumen del paralelepípedo.*

Como  $\overrightarrow{v}$  · ( $\overrightarrow{w}$  ×  $\overrightarrow{t}$ ) puede ser negativo y no tiene sentido un volumen negativo, podemos afirmar que el valor absoluto del producto mixto de los vectores  $\overrightarrow{v}$ ,  $\overrightarrow{w}$  y  $\overrightarrow{t}$ es igual al volumen del paralelepípedo de aristas *v* →, *w* → y *t* →.

#### **Ejemplo Ejemplo**

**25**. Calcular el volumen del paralelepípedo de aristas  $\overrightarrow{v}$  = (-2,1,-1), $\overrightarrow{w}$  = (1,3,0) y  $\overrightarrow{t}$  = (2,1,1).

*Solución*:

VECTORES

Antes hemos calculado  $\vec{v} \cdot (\vec{w} \times \vec{t}\,) = \det \ (\vec{v}, \vec{w}, \vec{t}\,) = [\vec{v}, \vec{w}, \vec{t}\,] =$ −2 1 −  $(\vec{w} \times t) = det(\vec{v}, \vec{w}, t) = [\vec{v}, \vec{w}, t] = | 1 3 0 | = -1$  $2 \t1 -1$ 130 211 2

*Volumen del paralelepípedo* =  $|\det (\vec{v}, \vec{w}, \vec{\tau})|$  =  $|-2|$  = 2 unidades cúbicas.

De la interpretación geométrica del producto mixto podemos deducir una aplicación interesante.

Para que tres vectores constituyan las aristas de un paralelepípedo es indispensable que sean linealmente independientes y esto equivale a que no sean coplanarios, ya que cuando son coplanarios el volumen del paralelepípedo es cero. Luego si [ $\vec{v}$ ,  $\vec{w}$ ,  $\vec{t}$ ] =  $\vec{v}$ · ( $\vec{w}$  ×  $\vec{t}$ ) = det ( $\vec{v}$ ,  $\vec{w}$ ,  $\vec{t}$ ) = 0, los vectores  $\vec{v}$ ,  $\vec{w}$  y  $\vec{t}$  son coplanarios. Es otra forma de decir que el determinante de una matriz de orden tres es cero si las filas o las columnas son linealmente dependientes.

#### **Actividades**

- **21**. Halla el volumen del paralelepípedo cuyas aristas son vectores  $\vec{u}$  = (-1,1,5),  $\vec{w}$  = (1,3,0) y  $\vec{t}$  = (2,1,1).
- **22**. Determina el valor de *m* para que los vectores  $\vec{u} = (-1,1, m)$ ,  $\vec{v} = (-1,1,1)$  y  $\vec{w} = (-2,1,-1)$  sean coplanarios.
- **23**. Halla un vector  $\vec{t}$  que sea ortogonal a  $\vec{w}$  = (1,3,–2) y  $\vec{v}$  = (1,0,–1), y que [ $\vec{v}$ ,  $\vec{w}$ ,  $\vec{t}$ ] = 12.
- **24**. Averigua cuál es el valor de *m* para que los tres vectores (–*m*, 0, 0), (0,–*m*,0) (0, 0, –*m*) sean las aristas de un paralelepípedo de volumen 8 unidades cúbicas.

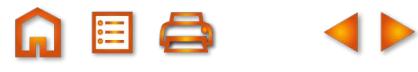

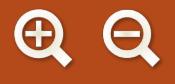

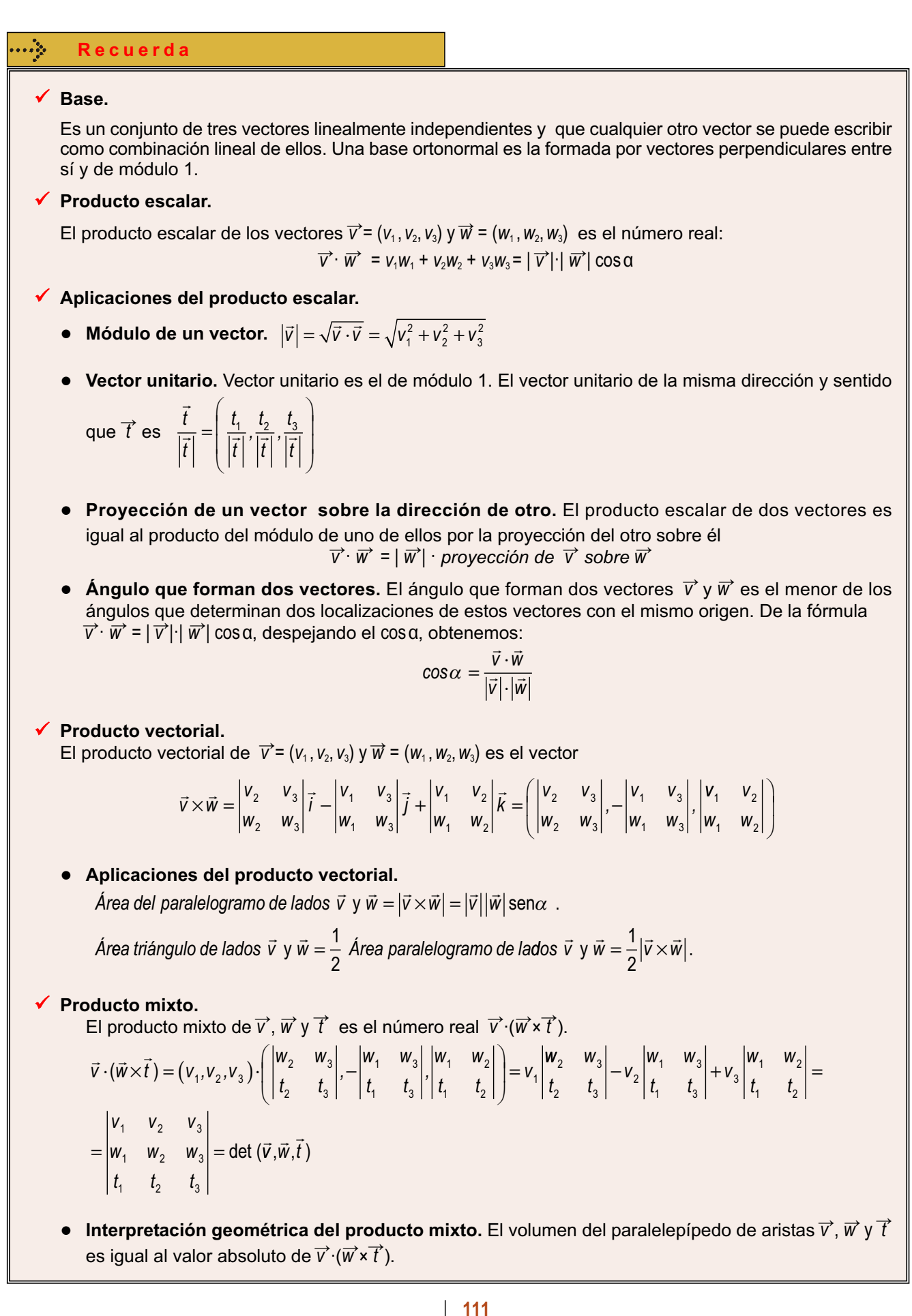